**AutoCAD With Keygen For Windows**

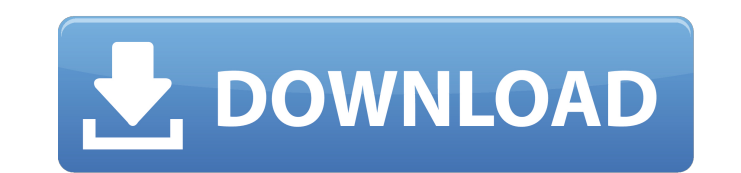

**AutoCAD Crack + Keygen For (LifeTime) Free Download [Mac/Win] (Updated 2022)**

History AutoCAD, originally released in 1982 as AutoCAD DX, was the first commercially available computer-aided drafting (CAD) application. Developed by AutoDesk, the application was first available for the Apple II and wa Tandy TRS-80, Commodore 64, and PC. In early 1987, AutoDesk released AutoCAD LT for the Apple IIe, which was a simplified version of AutoCAD DX. Unlike the PC version of AutoCAD, which used the DOS operating system, AutoCA was a multitasking program, allowing multiple users to operate a single AutoCAD file at the same time. In November of that year, AutoDesk released AutoCAD 3, the first version of AutoCAD to support the Macintosh operating LT and AutoCAD 3 shared many similarities, the most noticeable being the ability to open and edit both AutoCAD files and AutoCAD LT drawings. AutoCAD 3 also supported files saved in the Autodesk format. AutoCAD LT for the (1983) AutoCAD DX for the Apple II (1982) AutoCAD 3 for the Macintosh (1987) AutoCAD 3 included the ability to project (locate) 2D CAD drawings onto 2D (flat) surfaces or onto a 3D surface. 3D surface generation became a s in all subsequent versions of AutoCAD. Multi-User, Local (Open Access) AutoCAD for Windows (1993) In 1993, AutoCAD changed from a locally installed application to a multi-user, local (open access) CAD application, meaning connect to a shared server and make their own modifications to the original file. This implementation of the server/client architecture of AutoCAD was later updated to a web based architecture with AutoCAD 2002 and AutoCAD LT for the Macintosh (1987) AutoCAD 3 for the Macintosh (1987) Multi-User, Remote (No Access) AutoCAD for Windows (1993) In 1993, AutoCAD became available as a multi-user, remote (no access) application. This means that us make modifications to a file on a server without having to install AutoCAD on their local computer. This implementation of the server/client architecture of AutoCAD

## **AutoCAD Crack + Product Key PC/Windows [Updated] 2022**

History AutoCAD (originally AutoCAD R12, first introduced in 1989) was the first commercial 3D drafting software, and one of the first applications that supported object-based design. The first AutoCAD release was version in 1990, R14 in 1991, R16 in 1992 and R17 in 1994. From 1992 to 1999, the AutoCAD software family was organized as AutoCAD 2000, AutoCAD 2002, AutoCAD 2002 R, AutoCAD 2003, AutoCAD 2004, AutoCAD 2005 and AutoCAD 2007. AutoCAD 2010 and 2011 continued the basic object-oriented design philosophy of previous releases. AutoCAD 2011 was introduced in February 2011. AutoCAD 2011 included many new features, such as the block m IntelliCAD for 3D, object linking and management, landmark management, technical assistance, layer links, the ribbon, and quick search. AutoCAD 2012 was released in July 2012. AutoCAD 2013 was released in March 2013. AutoC introduced the ribbon, command history, a new user interface, object linking and management, ribbon, flow-based layout, quick search, 2D drafting and more. AutoCAD 2015 was released in September 2015. AutoCAD 2016 introduc toolbox, flat drawing mode, ribbon, 2D drafting, object linking and management, architectural drafting, CadVista, surface optimization, direct editing, legend printing and more. AutoCAD 2017 was released in September 2017. released in November 2018. AutoCAD 2019 was released in June 2019. Layout AutoCAD supports various types of layout algorithms for 2D, 3D, and architectural and mechanical drafting. 2D — uses a traditional unidirectional fl algorithm. 2D drawings are kept in a series of panels or groups, each of which is automatically given a title and an automatic number. These are the only editing tools available. 3D — uses a multidirectional flow layout al kept in an array of items (which may be viewed from any perspective) that are automatically given a title and an automatic number. These are the only editing tools available. Automatic — is AutoCAD's default layout algorit user a layout that they can edit or override. Snap-to a1d647c40b

## **AutoCAD Crack + Free Download [32|64bit]**

How to install Autocad 2010 Autocad 2010 is required for the software keygen but it can be also installed manually. Just click the install button on the Autocad 2010 website or download the installer for your operating sys 2010 website. Then, follow the on screen instructions to install Autocad 2010. You may also like to know about the keygen for Autodesk Inventor 2010, here's a link:Q: How to solve error: not all code paths return a value i data from a text file to fill a DataTable in a WinForms application. Here is the code: string strCargo = ""; string strCargo = ""; string strLine = ""; using (StreamReader sr = File.OpenText(filePath)) { while ((strLine = sr.ReadLine())!= null) { strLine = strLine.Trim(); string[] lines = strLine.Split('l'); strCargo = lines[1].Trim(); strDld = lines[2].Trim(); if (strCargo!= null && strDld!= null && strLast!= null) { #region 1 iRow = 0;

## **What's New in the?**

Create dynamic workflows in AutoCAD by integrating directly with Revit or other applications through Markup Assist. Paper Space: Place your tools in a "paper space" that is independent of other drawing objects. Move this s single page or layout. Use this to find your tools and drawings easily. (video: 1:17 min.) Draw from Zero and Use Other Windows: Use the "Draw from Zero" command to create a new drawing from scratch or start drawing in a t without exiting the drawing or opening a new drawing. Use other windows while you're in the "draw from zero" dialog to create other drawings or lists. The ability to print with color filters from within AutoCAD. The abilit preview without first having to print the document. Scale and the ability to define views in multiple bands and scale all the way to the edge of the paper. Tracing – Make and unmake tools for your AutoCAD, create a drawing "Trace Drawings" to create a new set of geometric objects. Using "Trace Drawings" saves you from having to create a new drawing for every object you need. Import OpenForms files into AutoCAD drawings. This includes XMI (.x the XMI form that allows anyone to open a new drawing from a web page. Create the largest AutoCAD drawing yet: an entire sheet of paper with about 1.4 million vertices! Modify the AutoCAD cursor with the mouse. Edit drawin improved cursor control. Add region lines with a standard drawing control. Create and modify many types of annotative drawing objects: axes, axises, alines, rays, and so on. Create annotative drawing objects in "Extended D first annotative drawing mode in AutoCAD. Modify and add to named views. View 3D, section, exploded, and drawing. Annotative drawing mode for sheets. Extended Drawing mode for sheets. Create collapsible sheets, which expan drawing area. Use

## **System Requirements For AutoCAD:**

Windows 7 (64bit) or greater OS X 10.8 or greater PS4® or PS3® 650+ MHz CPU 4 GB RAM 12 GB free hard-drive space DirectX 11-capable GPU Sound Card Current-generation console or PlayStation®3. Titles available as a digital The Savoy Social is a fun and accessible roguelike featuring a rich and deep turn-based combat system as well as a gripping story and deep item/weapon/trap